## 의존성 옵션

- **implementation**: 의존 라이브러리 수정시 본 모듈까지만 재빌드한다. 본 모듈을 의존하는 모듈은 해당 라이브러리의 api 를 사용할 수 없음
- **api**: 의존 라이브러리 수정시 본 모듈을 의존하는 모듈들도 재빌드 본 모듈을 의존하는 모듈들도 해당 라이브러리의 api 를 사용할 수 있음
- **compileOnly**: 이름에서 알 수 있듯이 compile 시에만 빌드하고 빌드 결과물에는 포함하지 않는다. runtime 시 필요없는 라이브러리인 경우 (runtime 환경에 이미 라이브러리가 제공되고 있는가 하는 등의 경우)
- **runtimeOnly**: runtime 시에만 필요한 라이브러리인 경우
- **annotationProcessor**: annotation processor 명시 (ex:lombok)
- **testImplementation** : 테스트 코드를 수행할 때만 적용.

## **References**

- [Gradle](https://velog.io/@franc/Gradle-%EA%B8%B0%EB%B3%B8%EC%82%AC%EC%9A%A9%EB%B2%95) [기본사용법](https://velog.io/@franc/Gradle-%EA%B8%B0%EB%B3%B8%EC%82%AC%EC%9A%A9%EB%B2%95)
- [Gradle](https://velog.io/@sa1341/Gradle-%EA%B8%B0%EB%B3%B8-%EB%8B%A4%EC%A7%80%EA%B8%B0-1%ED%8E%B8) [기본 다지기 1편](https://velog.io/@sa1341/Gradle-%EA%B8%B0%EB%B3%B8-%EB%8B%A4%EC%A7%80%EA%B8%B0-1%ED%8E%B8)
- [Intellij](https://namsick96.github.io/build%20tool/Gradle_version_change_at_Intellij/)[에서](https://namsick96.github.io/build%20tool/Gradle_version_change_at_Intellij/) [Gradle](https://namsick96.github.io/build%20tool/Gradle_version_change_at_Intellij/) [버전 바꾸기](https://namsick96.github.io/build%20tool/Gradle_version_change_at_Intellij/)
- [\[intellij\] gradle](https://tube-life.tistory.com/25) [버전 변경](https://tube-life.tistory.com/25)
- [Gradle](https://cantcoding.tistory.com/59) [의존성 옵션 정리](https://cantcoding.tistory.com/59)[\(Compile VS implementation,](https://cantcoding.tistory.com/59)[옵션\)](https://cantcoding.tistory.com/59)

From: <https://theta5912.net/>- **reth**

Permanent link: **<https://theta5912.net/doku.php?id=public:computer:gradle>**

Last update: **2022/07/12 13:36**

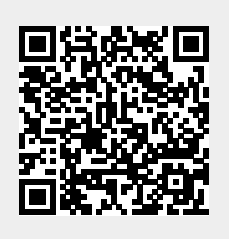